### **Systematic Editing: Generating Program** Transformations from an Example

Na Meng Miryung Kim Kathryn S. McKinley The University of Texas at Austin

### **Motivating Scenario**

#### Pat needs to update database transaction code to prevent SQL injection attacks

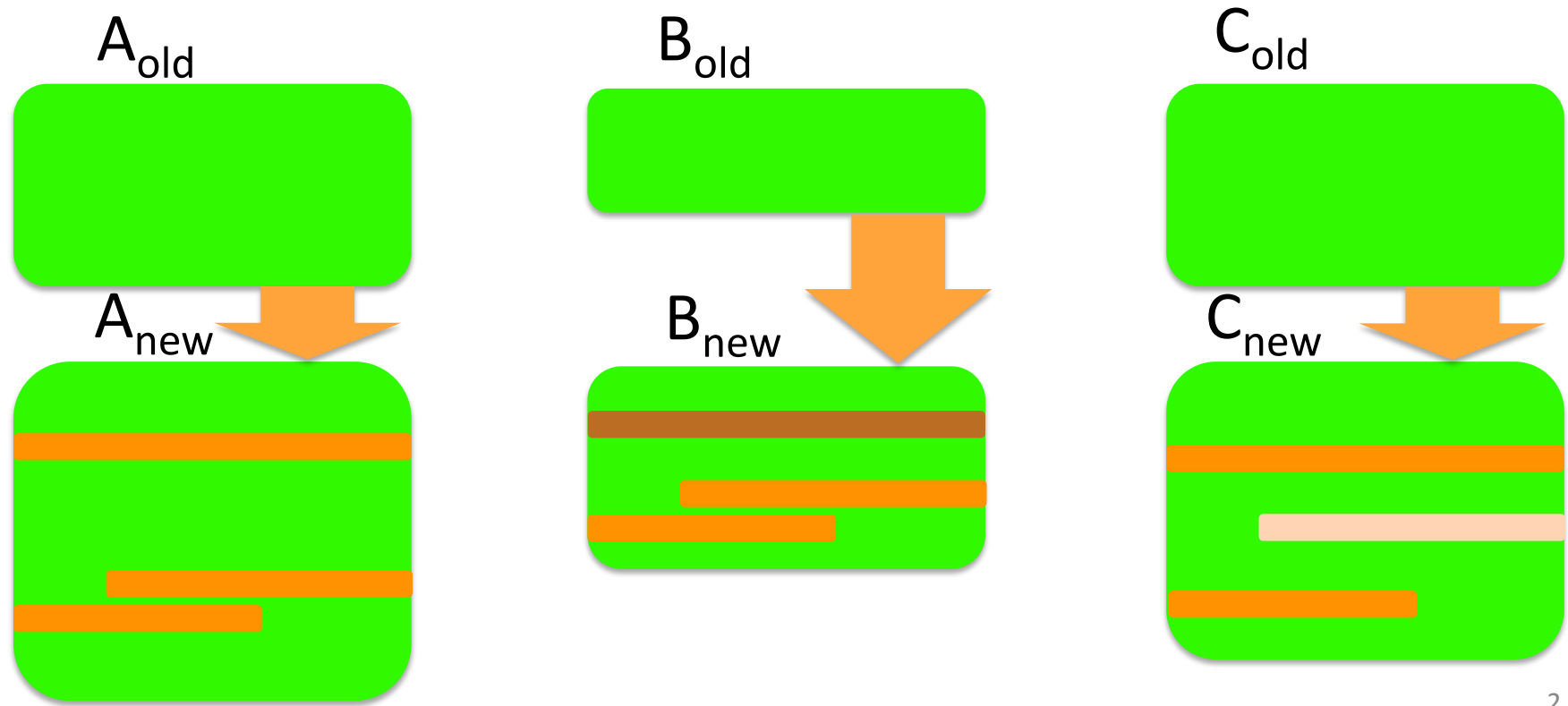

## Systematic Editing

- **Similar but not identical changes** to multiple contexts
- Manual, tedious, and error-prone
- Refactoring engines automate pre-defined semantic preserving edits
- Source transformation tools require describing edits in a formal language

### **Our Solution: Sydit**

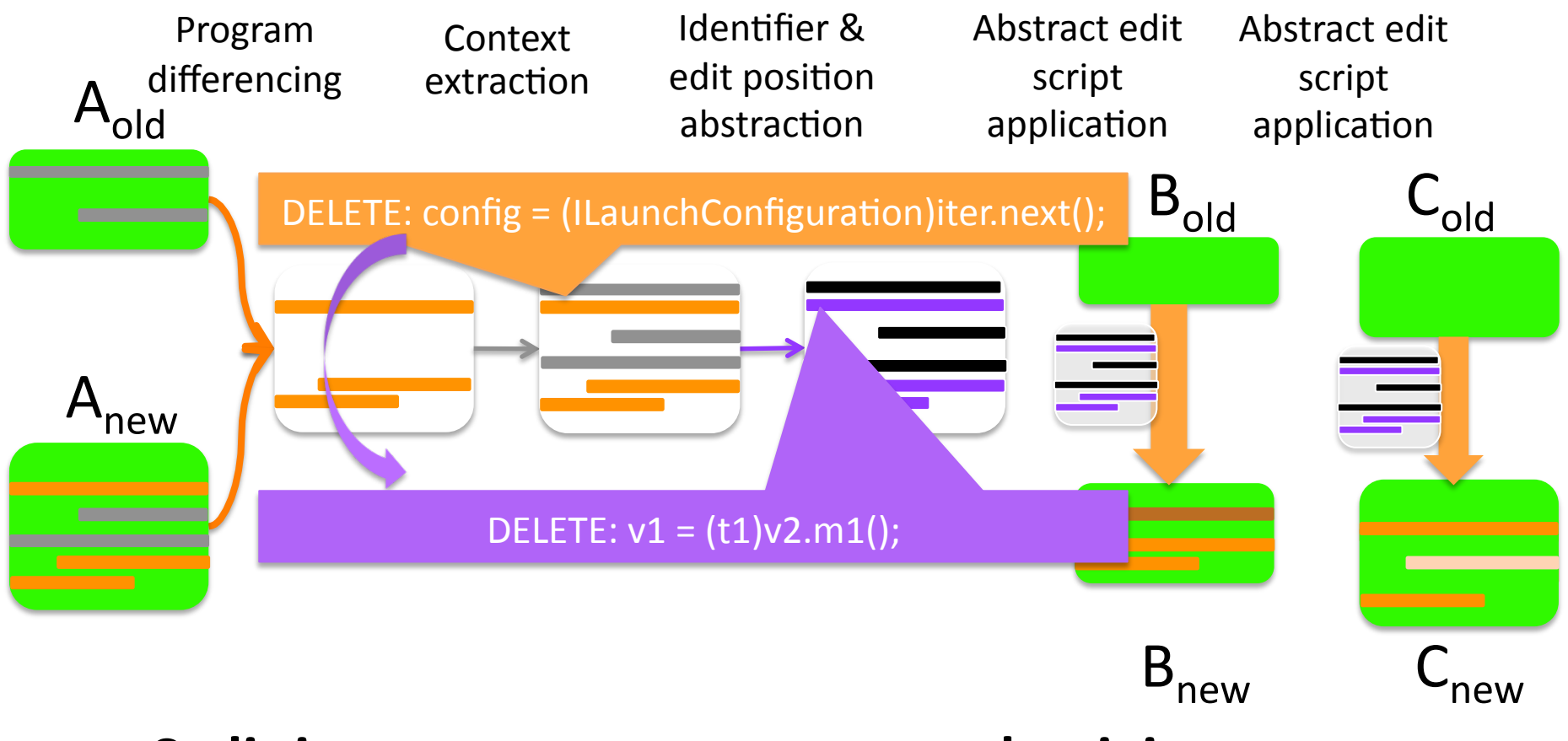

Sydit improves programmer productivity.

## **Outline**

- Program Transformation Generation Approach
- Evaluation on Open Source Projects
- Related Work
- Conclusion

### **Approach Overview**

- Phase I: Creating Abstract Edit Scripts
	- Step 1. Syntactic Program Differencing
	- Step 2. Edit Context Extraction
	- Step 3. Identifier and Edit Position Abstraction
- Phase II: Applying Abstract Edit Scripts

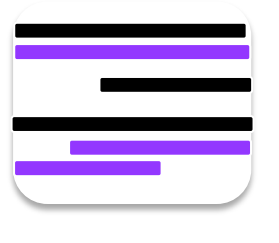

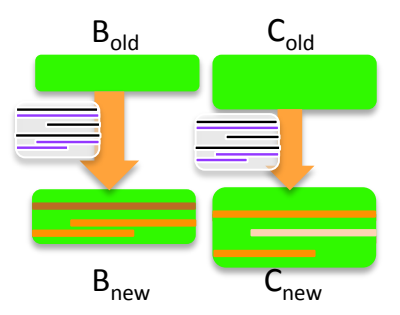

#### Step 1. Syntactic Program Differencing

ChangeDistiller( $A_{old}$ ,  $A_{new}$ )  $\rightarrow$  AST edit script

*insert(u, v, k)*: insert node *u* and position it as the  $(k+1)$ th child of node  $v$ **delete**(*u*): delete node *u update(u, v)*: replace *u* with *v move(u, v, k)*: delete *u* from its current position and insert *u* as the (k+1)th child of *v* 

#### Example based on *eclipse.debug.core*

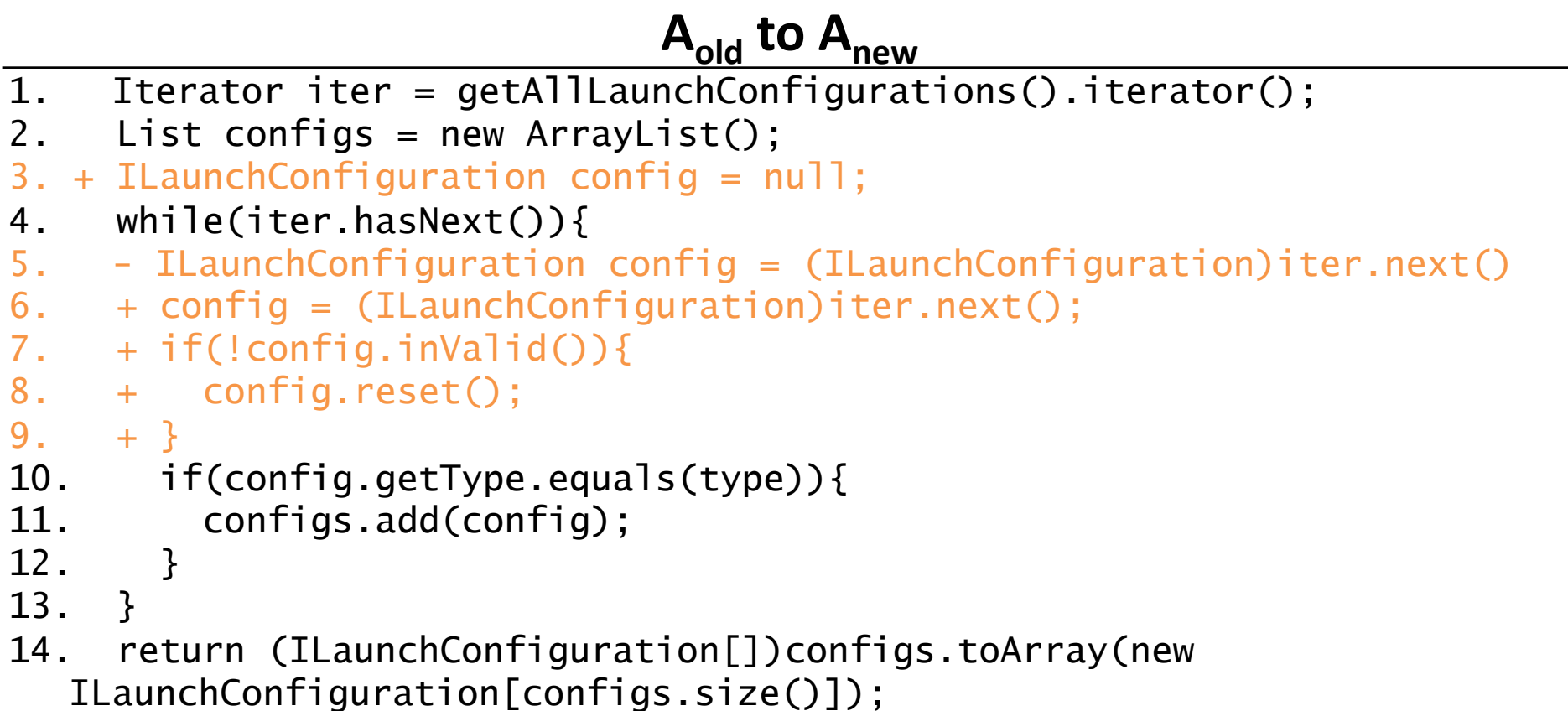

#### Step 1. Syntactic Program Differencing

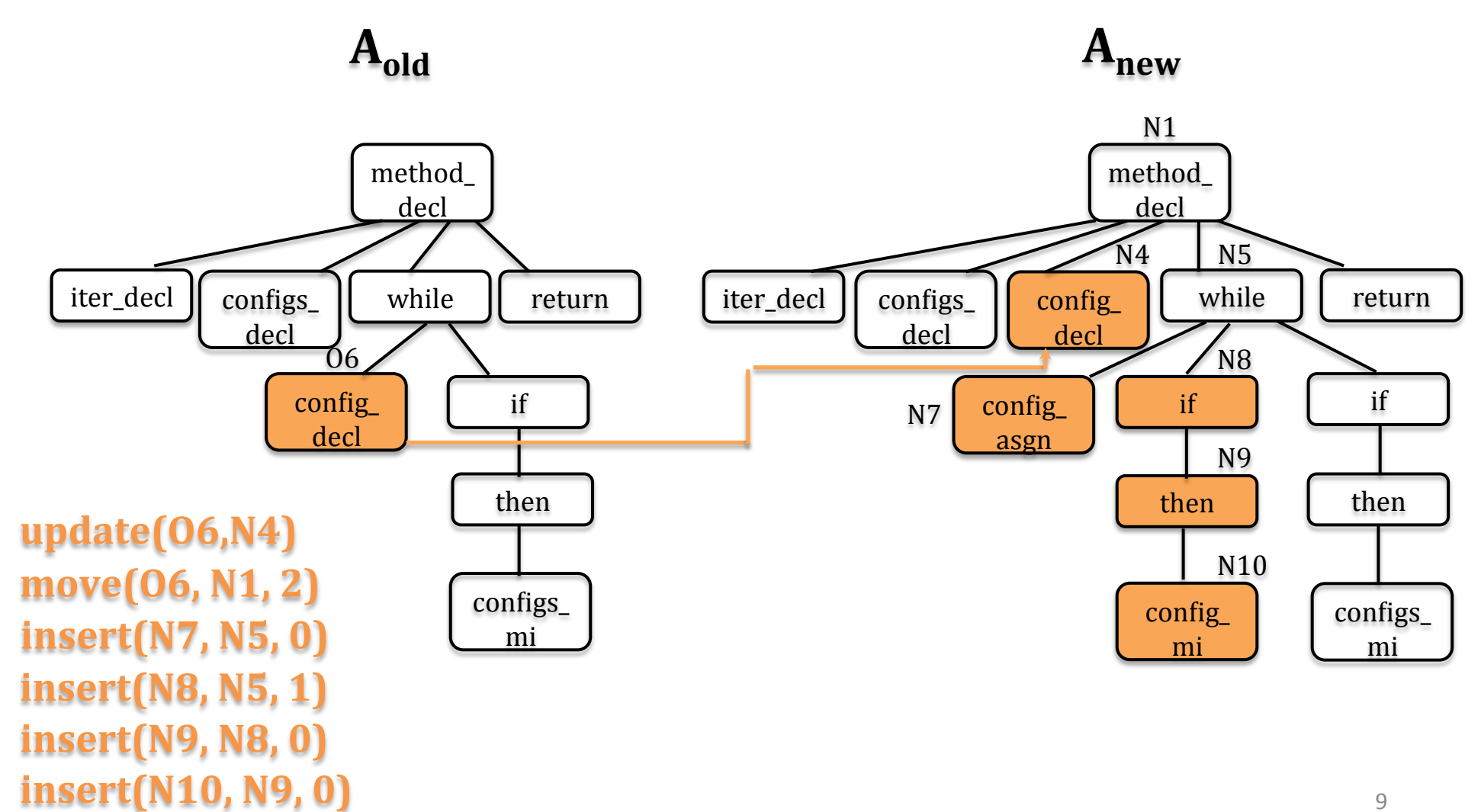

## Step 2. Edit Context Extraction

Identify unchanged nodes on which the edited nodes depend or nodes that depend on the edits 

- Containment dependence
- Control dependence
- Data dependence

#### Step 2. Edit Context Extraction

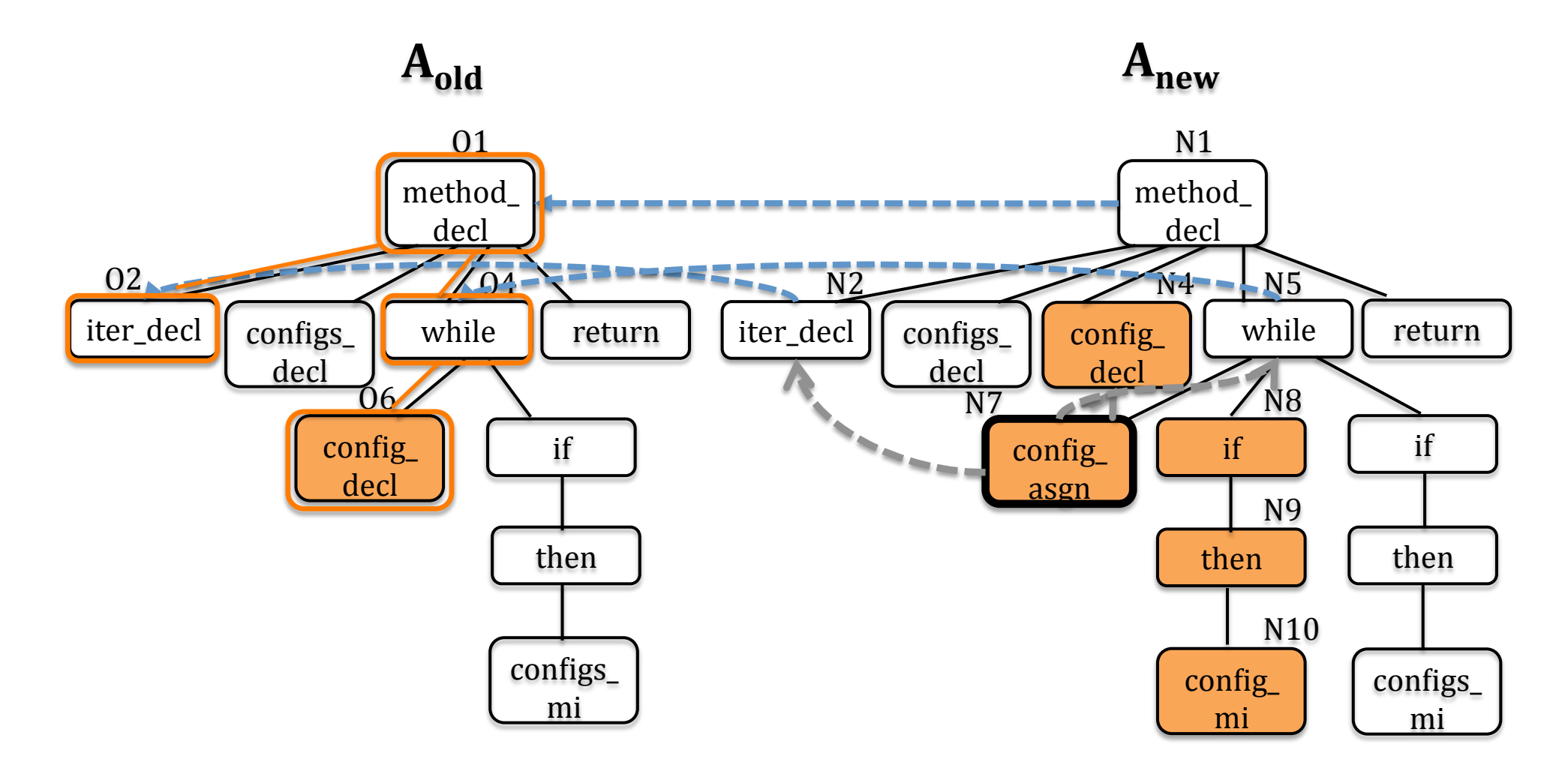

## Step 3. Identifier and Edit Position Abstraction

• Identifier Abstraction

 $config = (ILaunchConfiguration)$  iter.next()

 $\Rightarrow$   $v1 = (T1) v2.m1()$ 

• Edit Position Abstraction

insert  $("i++", "while (i)]", 2)$  $\Rightarrow$  insert ("v1++", "while(v1<v2)", 1)

### Step 3. Identifier and Edit Position Abstraction

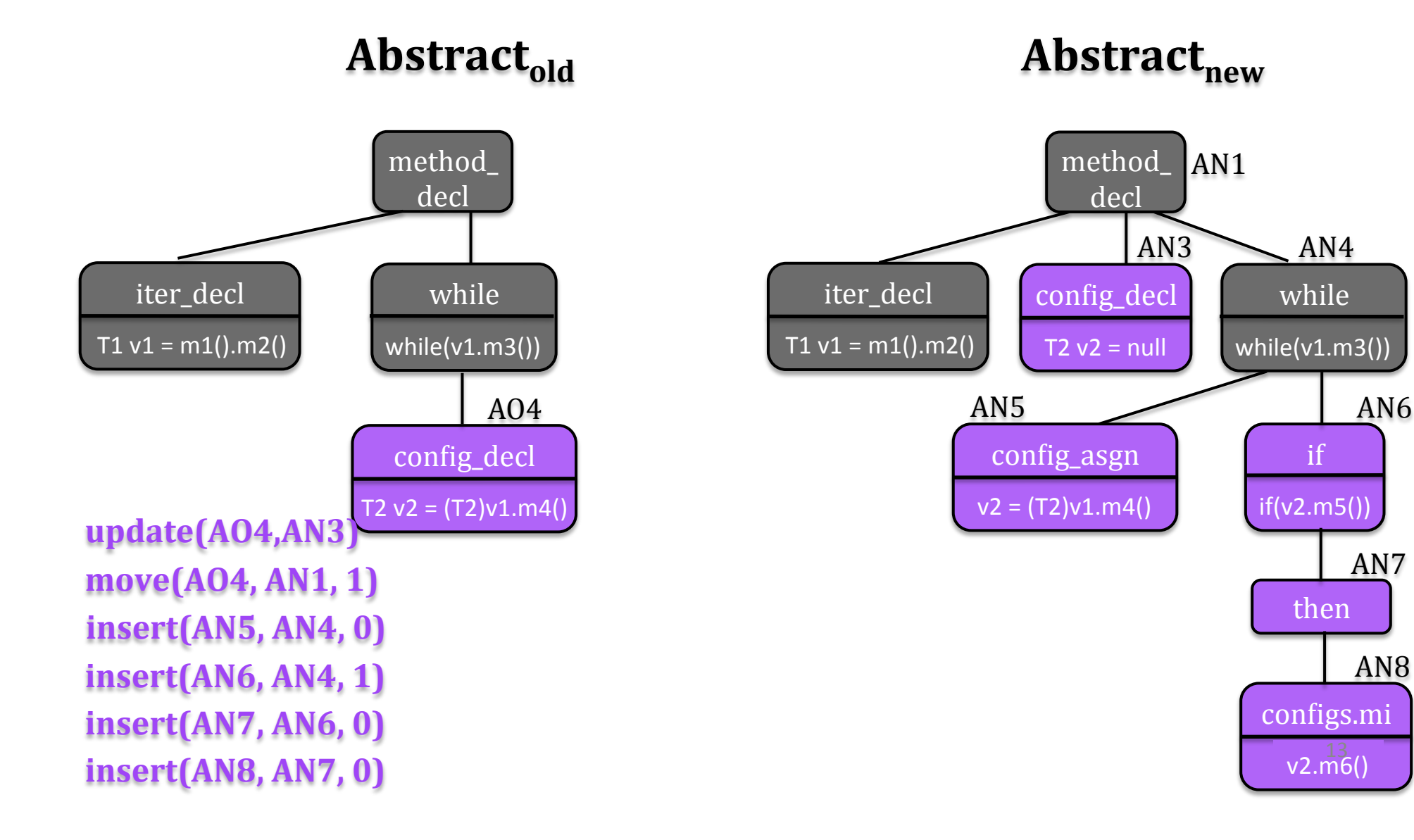

### Approach Overview

- Phase I: Creating Abstract Edit Scripts
	- Step 1. Syntactic Program Differencing
	- Step 2. Edit Context Extraction
	- Step 3. Identifier and Edit Position Abstraction
- Phase II: Applying Abstract Edit Scripts
	- Step 4. Context Matching
	- Step 5. Identifier and Edit Position Concretization
	- Step 6. Concrete Edit Application

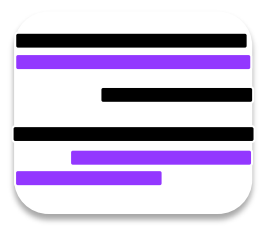

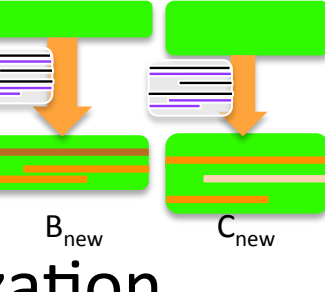

 $B_{\text{old}}$   $C_{\text{old}}$ 

#### Step 4. Context Matching

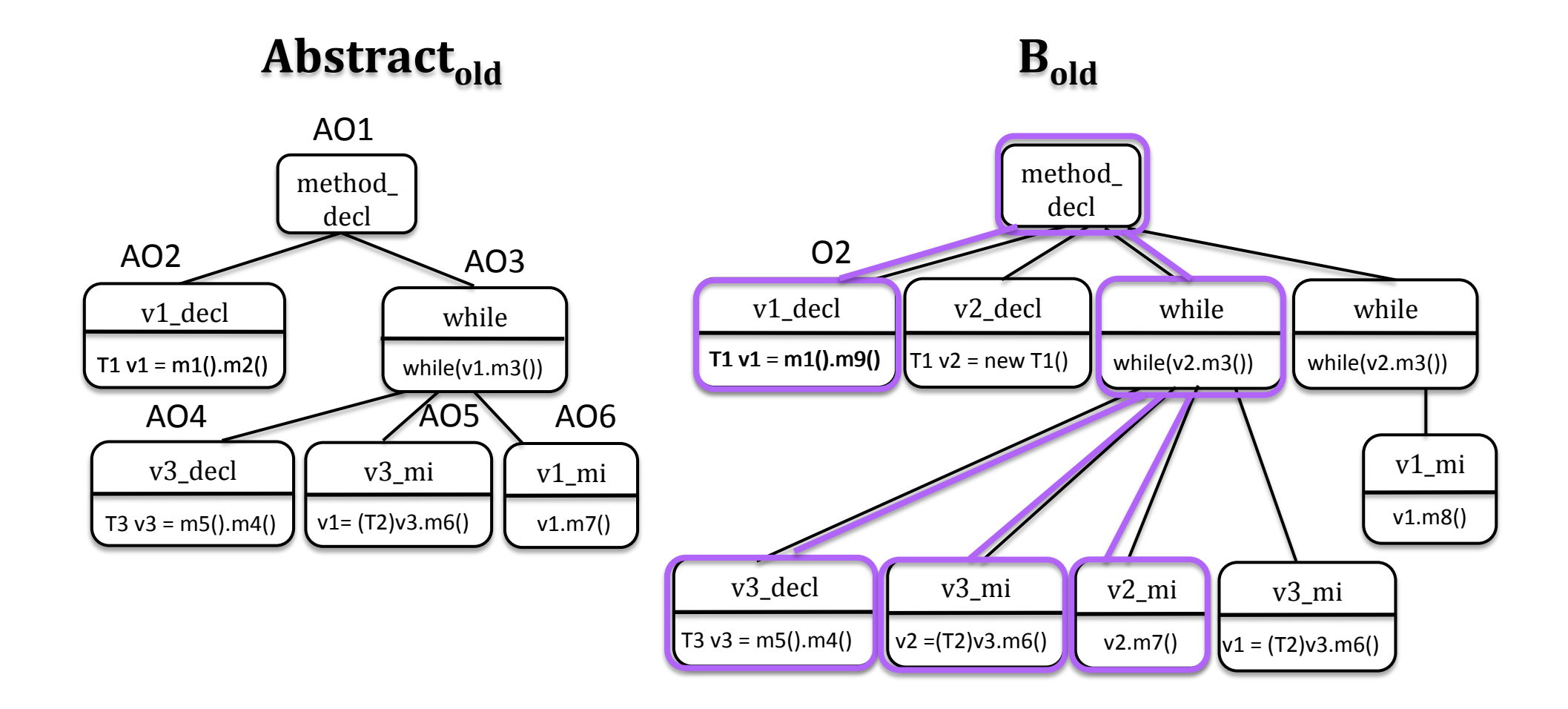

#### Example based on *eclipse.debug.core*

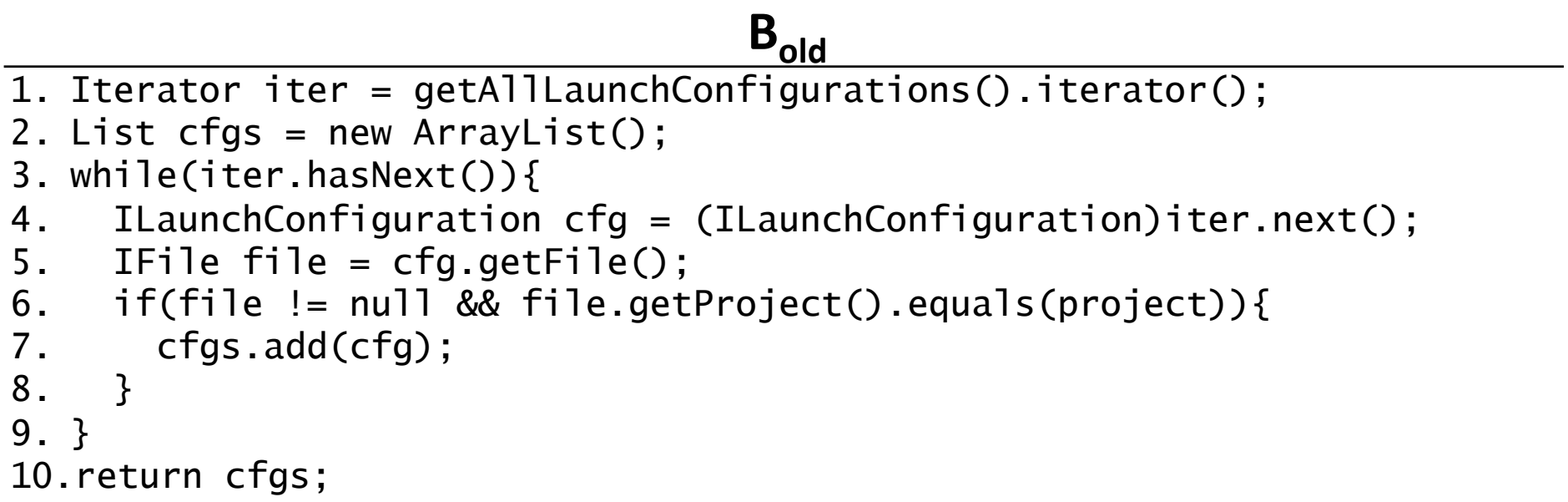

#### Step 4. Context Matching

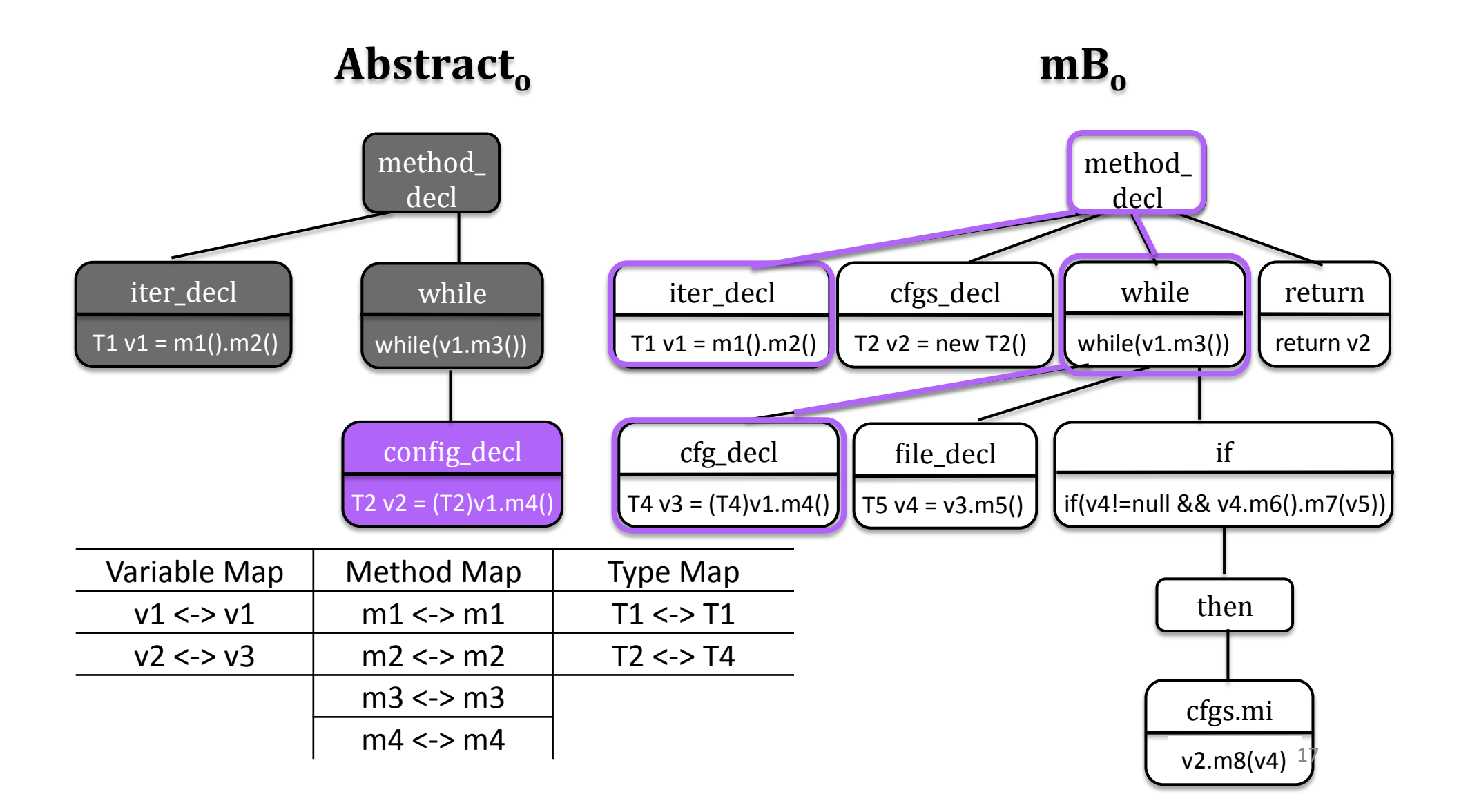

## Step 5. Identifier and Edit Position Concretization

• Identifier Concretization

 $v1 = (T1) v2.m1()$ 

 $\Rightarrow$  cfg = (ILaunchConfiguration) iter.next()

• Edit Position Concretization  $insert('v1++'', 'while(v1 < v2)'', 1)$  $\Rightarrow$  insert ("i++", "while(i<j)", 2)

#### Step 6. Concrete Edit Script Application

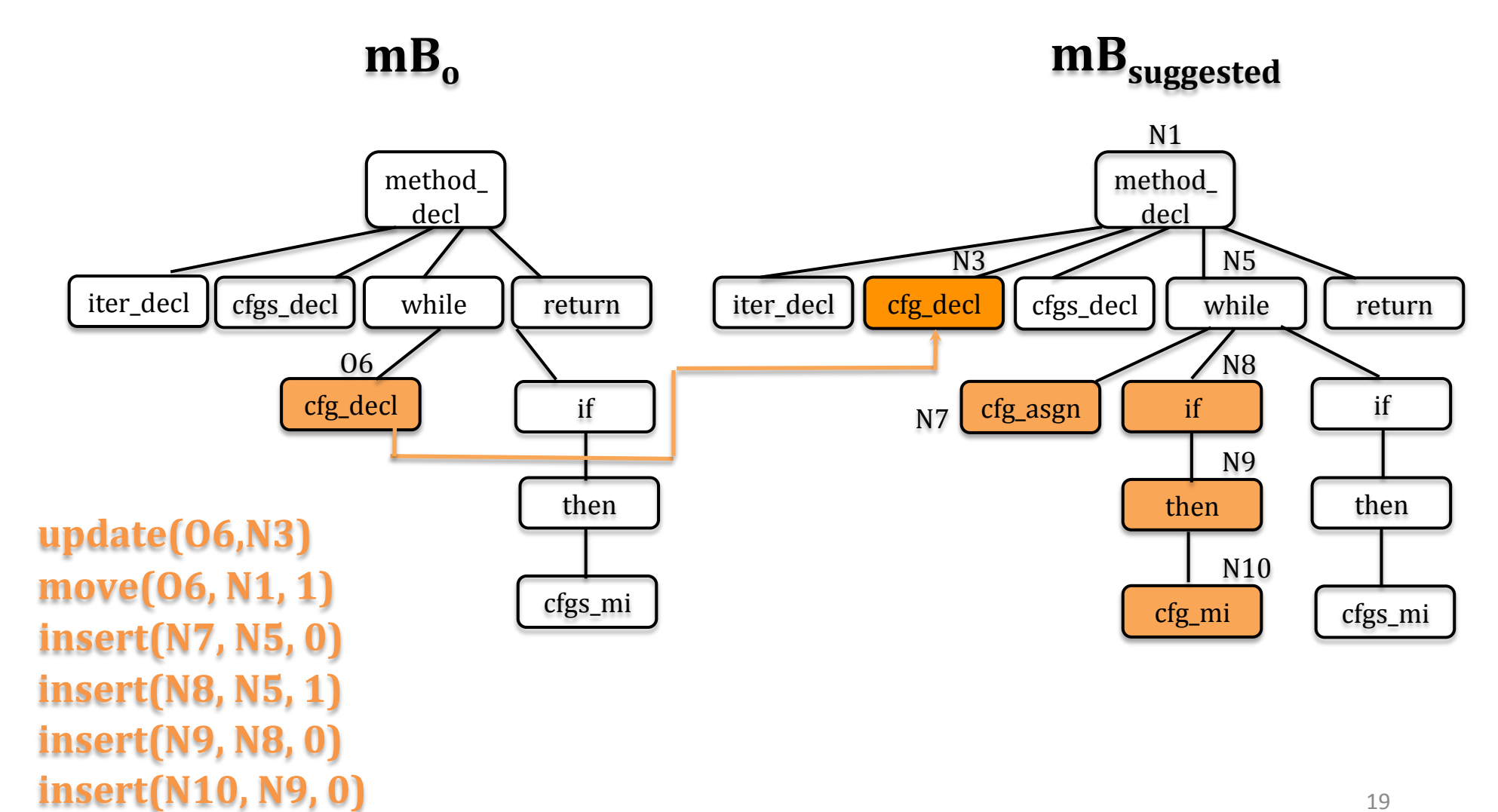

## **Outline**

- Program Transformation Generation Approach
- Evaluation on Open Source Projects
- Related Work
- Conclusion

### **Test Suite**

- 56 pairs of exemplar edits from
	- org.eclipse.compare jdt.core
	- org.eclipse.core.runtime - jEdit
	- org.debug.core
- Method pairs are at least 40% similar and share at least one common edit

*similarity*(*mA*,*mB*) = 2\* | *matchingNodes*(*mA*,*mB*) |  $|mA| + |mB|$ 

#### Categorization of Edits in the Test Suite

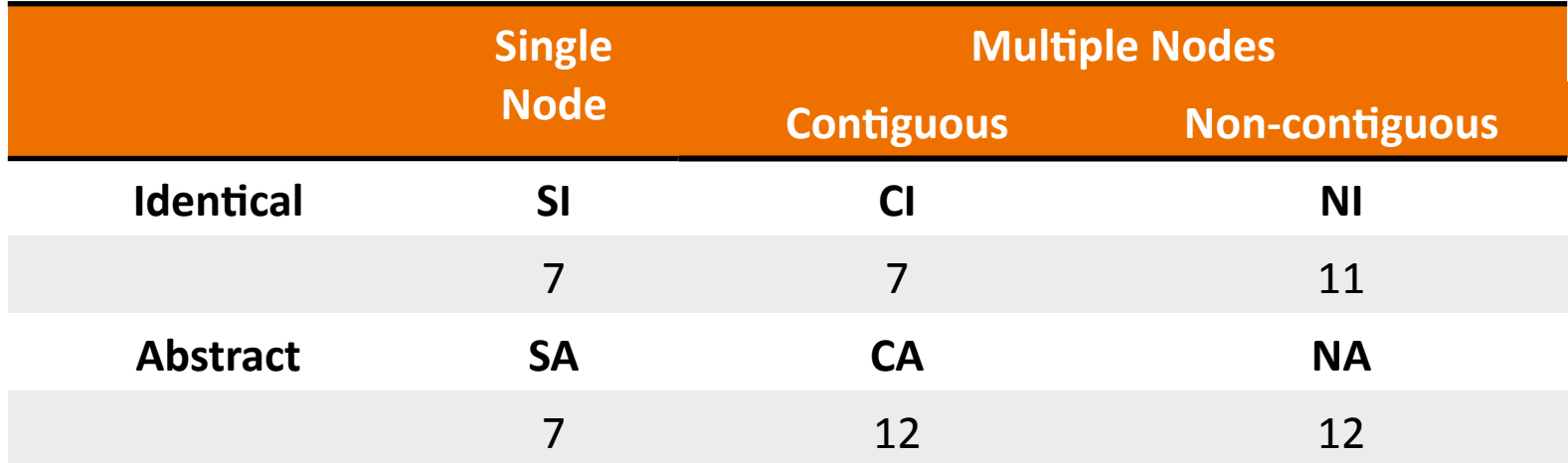

#### Example: Non-contiguous Abstract Edits

```
A_{old} to A public IAcitionBars getActionBars(){ 
+ IActionBars actionBars = 
   fContainer.getActionBars(); 
- if (fContainer == null) { 
+ if (actionBars == null && ! 
fContainerProvided){ 
       return 
   Utilities.findActionBars(fComposite
   ); 
   } 
  - return fContainer.getActionBars(); 
+ return actionBars; 
                                                        B_{old} to B_{new} public IServiceLocator
                                                getServiceLocator(){ 
                                            + IServiceLocator serviceLocator = 
                                                fContainer.getServiceLocator(); 
                                            - if (fContainer == null) { 
                                            + if (serviceLocator == null && ! 
                                            fContainerProvided){ 
                                                  return 
                                                Utilities.findSite(fComposite); 
                                                 } 
                                            - return fContainer.getServiceLocator(); 
                                            + return serviceLocator;
```
#### RQ1: Coverage, Accuracy and Similarity

- **Coverage:** What percentage of examples can Sydit match the context and produce some edits?
- **Accuracy:** What percentage of examples can Sydit apply edits correctly?
- **Similarity:** How similar is Sydit-generated version to developer-generated version?

#### RQ1: Coverage, Accuracy and Similarity

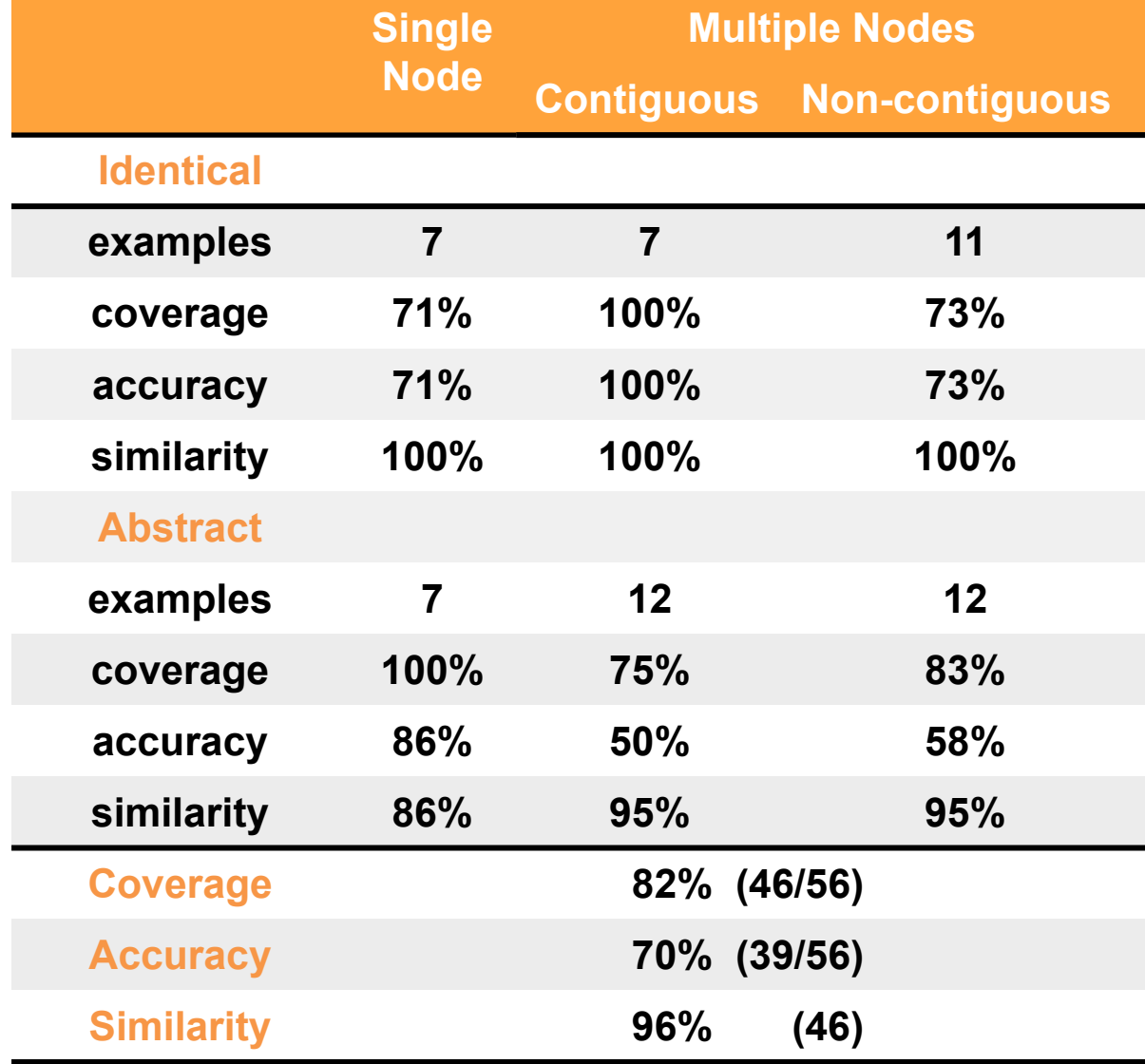

Sydit creates edits for 82% of examples, produces correct edits for 70%, & with 96% similarity to developer's edits

### RQ2: Context Characterization

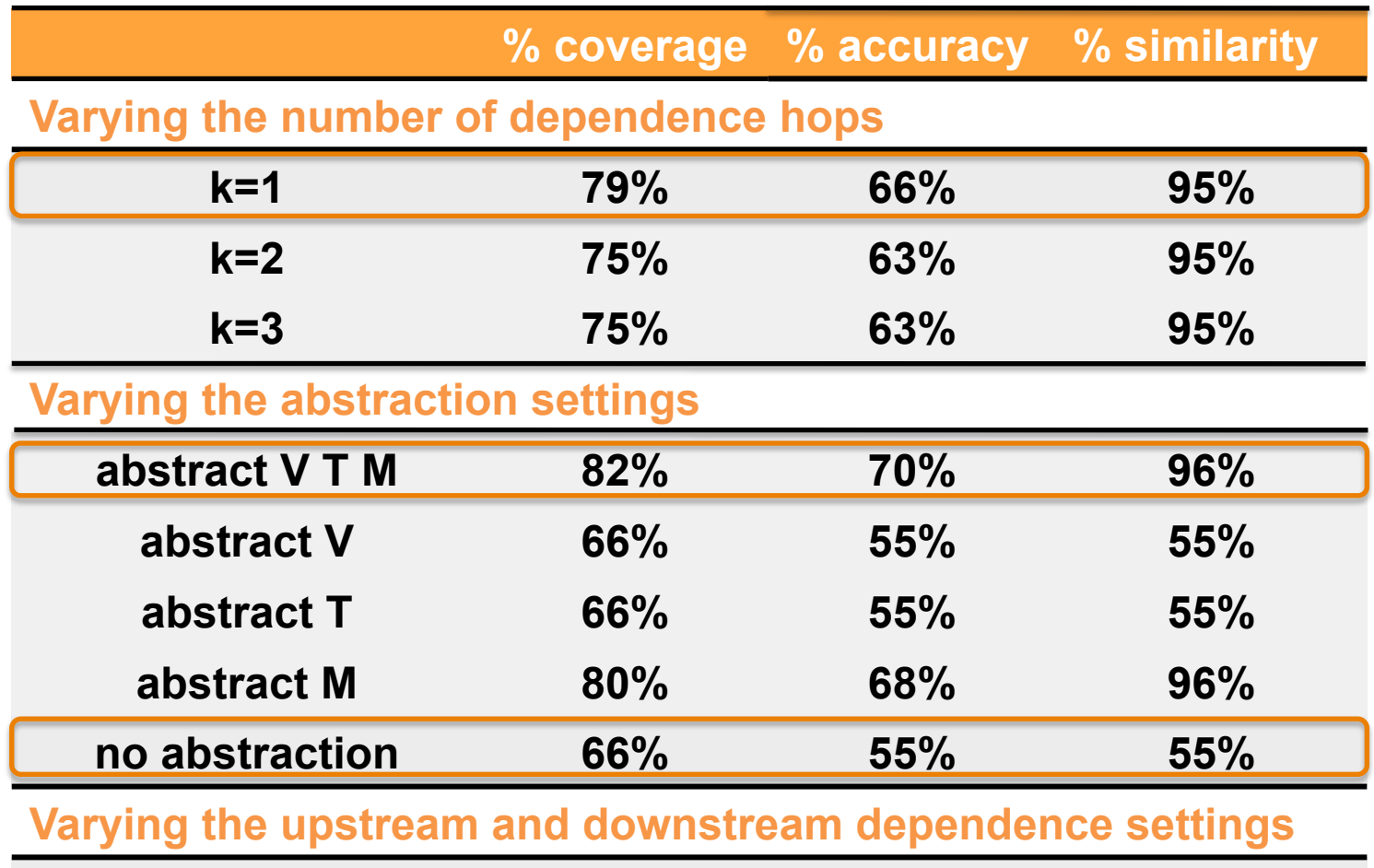

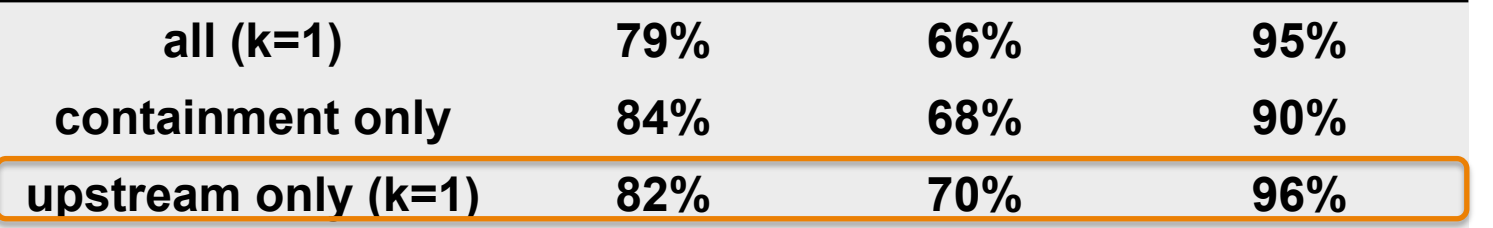

## Related Work

- Program differencing
- Refactoring
- Source transformation
- Simultaneous text editing [Miller et al.]
- Generic patch inference [Andersen & Lawall]

## Conclusion

Sydit *automates systematic edits* by generating transformations from an example and applies them to different contexts with

#### *82% coverage 70% accuracy, and 96% similarity*

**Future Work** 

- $-$  Select target methods automatically
- $-$  Present proposed edits in a *diff*-style view for programmers to preview
- $-$  Integrate with *automated compilation and testing*

# Thank You !